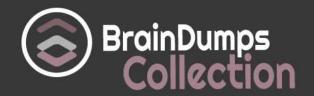

## **Microsoft**

**MB2-710 Exam** 

Microsoft Dynamics CRM 2016 Online Deployment

Thank you for Downloading MB2-710 exam PDF Demo

You can also try our MB2-710 practice exam software

**Download Free Demo** 

https://www.braindumpscollection.com/MB2-710.html

DEMO VERSION (LIMITED CONTENT)

Questions & Answers

| Version: 8.1                                                                                                    |                         |
|----------------------------------------------------------------------------------------------------|-------------------------|
| Question: 1                                                                                                    |                         |
| How many dashboards can be configured to be displayed in Microsoft Dy                                                                                                    | namics CRM for tablets? |
| <ul> <li>A. multiple system and multiple user dashboards</li> <li>B. one system and multiple user dashboards</li> <li>C. one system and one user dashboard</li> <li>D. multiple system dashboards only</li> </ul>                                                                                                    |                         |
| -<br>-                                                                                                    | Answer: D               |
| Question: 2                                                                                                    |                         |
| Which operating system supports Microsoft Dynamics CRM for phones?                                                                                                    |                         |
| A. Windows Phone 8 B. Blackberry 7.1 C. Android 4.4 D. iOS 6.1.6                                                                                                    |                         |
| -<br>-                                                                                                    | Answer: A               |
| Question: 3                                                                                                    |                         |
| You view several records using the Microsoft Dynamics CRM for tablets a After you view the records, you begin to work offline. Which functionality is available for the offline records?                                                                                                    | pp.                     |
| <ul><li>A. You can only view the records.</li><li>B. You can view and edit the records.</li><li>C. No access to recently viewed records is available, you can only create on the same functionality available in the browser client is available on the same functionality available on the same functionality available in the browser client is available on the same functionality available in the browser client is available on the same functionality available in the browser client is available.</li></ul> |                         |
| -                                                                                                    | Answer: B               |
| Question: 4                                                                                                    |                         |

You configure Microsoft Dynamics CRM Online 2016 for use with your Android mobile phones. You need to instruct users how to get the Microsoft Dynamics CRM for phones app. What is the appropriate location for Android users to download the Microsoft Dynamics CRM for phones app?

- A. Google Play
- B. Microsoft Office 365
- C. Microsoft Store
- D. Your Microsoft Dynamics CRM instance.

| Answer:  | $\mathbf{C}$ |  |
|----------|--------------|--|
| AIISWCI. | ·            |  |

## **Question: 5**

You work as a Microsoft Dynamics CRM consultant for Microsoft Partner.

You need to ensure that a section on the contact entity form is hidden when the form is displayed in the Microsoft Dynamics CRM for tablet application. The section should be visible when the form is displayed in a web browser.

Which option should you use?

- A. Create a business rule.
- B. Configure the Microsoft Dynamics CRM main form using JavaScript.
- C. Configure the Microsoft Dynamics CRM mobile form using JavaScript.
- D. Create a record creation and update rule.

## Thank You for trying MB2-710 PDF Demo

To try our MB2-710 practice exam software visit link below

https://www.braindumpscollection.com/MB2-710.html

## Start Your MB2-710 Preparation

Use Coupon "200FF" for extra 20% discount on the purchase of Practice Test Software. Test your MB2-710 preparation with actual exam questions.